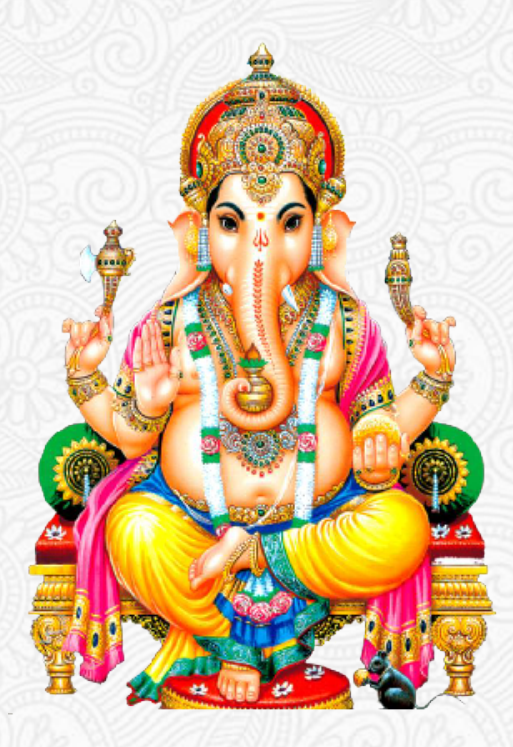

# **॥ शर्ी गणेशाय नमः ॥**

# HOROSCOPE FOR

### **AJEET KANOJIA**

15/12/1981 6:0 AM Mumbai,Maharashtra India

# Basic Details

# Basic Details  $\sim$ **Date of birth** 15/12/1981 **Time of birth** 6:0 **Place of birth** Mumbai, Maharashtra India **Latitude** 25 N 19 **Longitude** 82 E 20 **Timezone** 5.5 **Ayanamsha** 23:36:17 **Sunrise** 06:38:26 **Sunset** 17:12:52

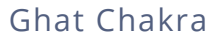

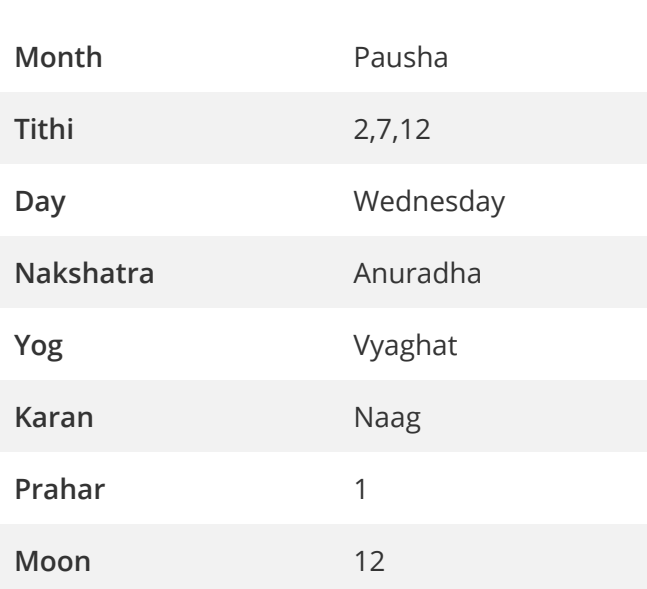

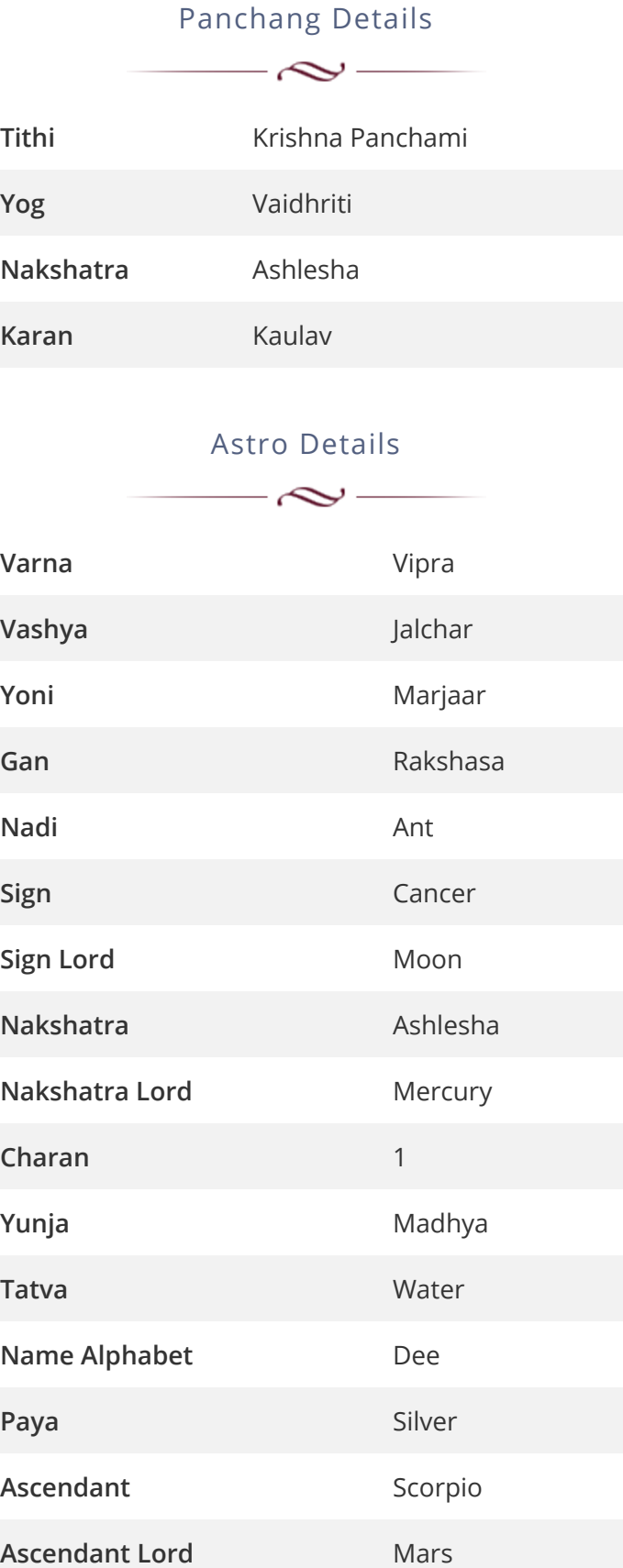

# Planetary Positions

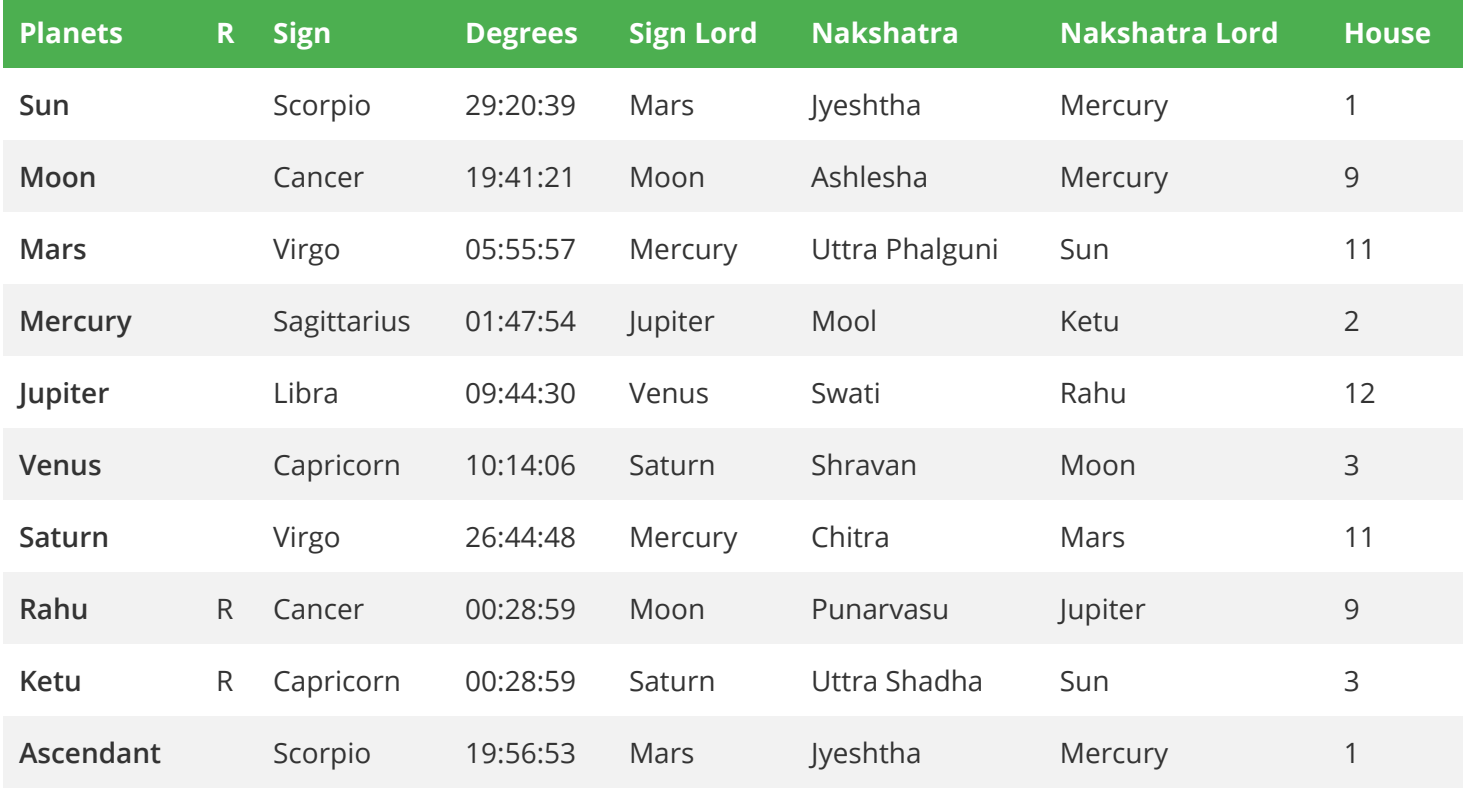

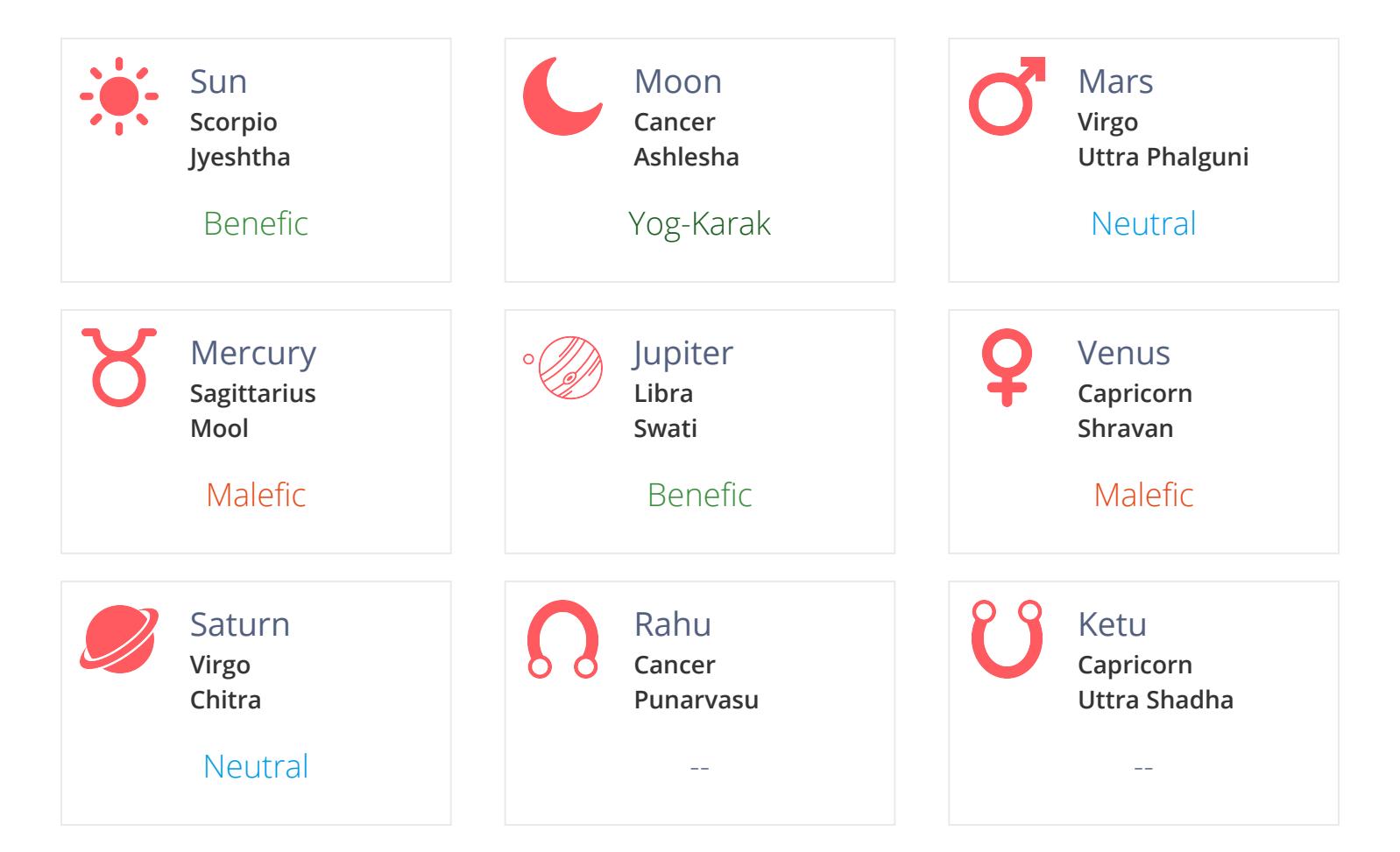

# Horoscope Charts

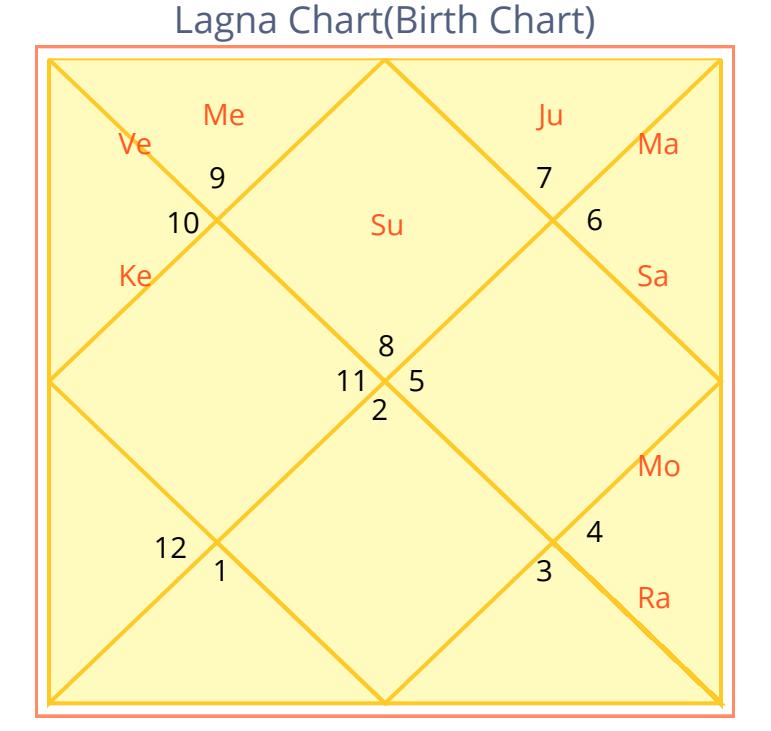

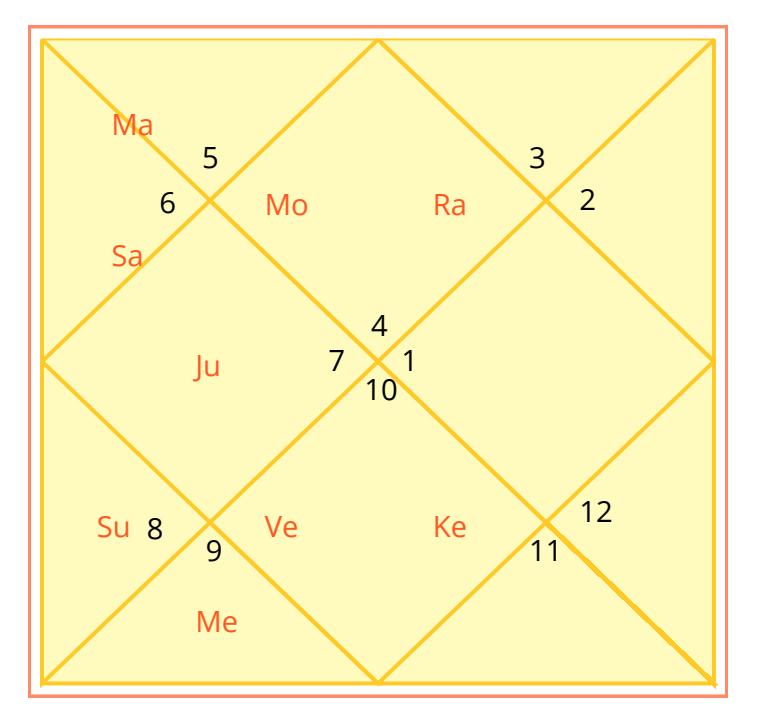

### Moon Chart

Moon Chart is an important tool of prediction and the results of planetary combinations are more prominent when the yogas or certain combinations happen in both Moon and Lagna Chart.

Ascendant or Lagna, is the degree of the sign which is rising on the eastern horizon at the time of birth.The Lagna is the most influential and important sign within the natal or lagna chart. This sign will be considered the first house of the horoscope, and the enumeration of the other houses follows in sequence through the rest of the signs of the zodiac. In this way, the Lagna does not only delineate the rising sign, but also all the other houses in the chart.

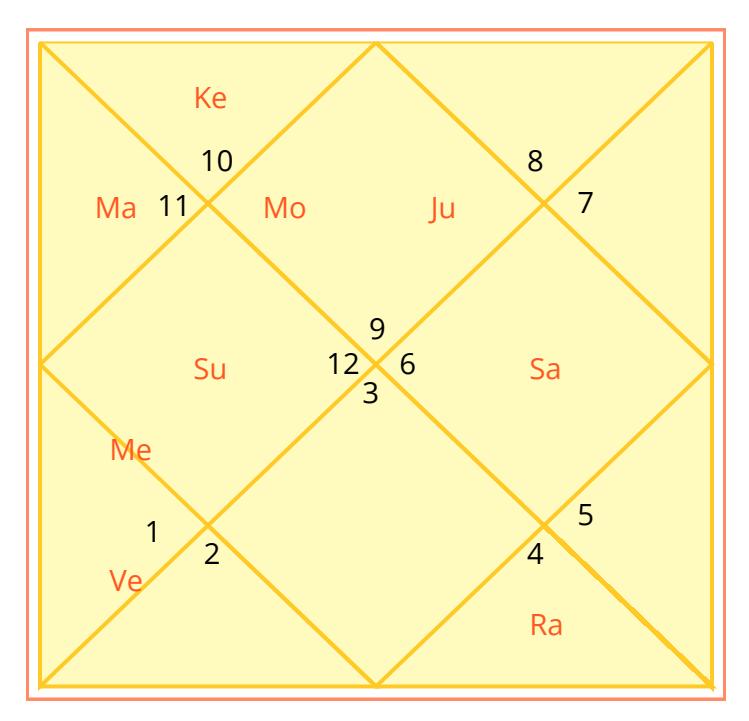

### Navmansha Chart

Navmansha Chart is the most important divisional chart, Navmansha means nine part of a particular Rashi in which each Amsa consists of 3 degrees and 20 minutes.

# Divisional Charts

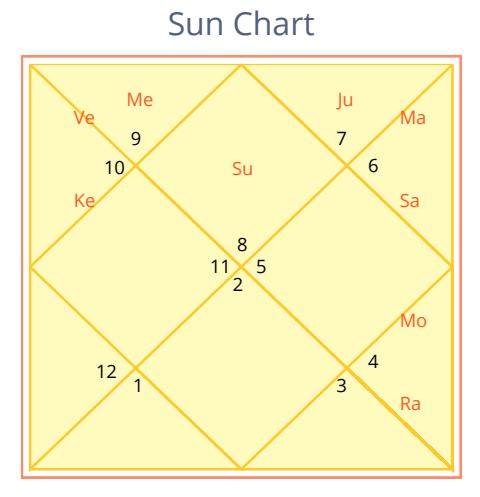

Health, Constitution, Body

#### Chathurthamasha Chart(D4)

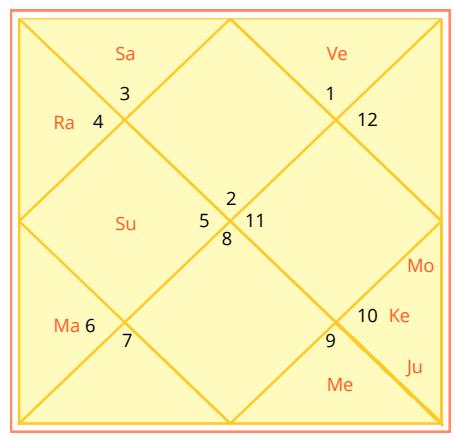

Fortunes, Luck of native

#### Ashtamansha Chart(D8)

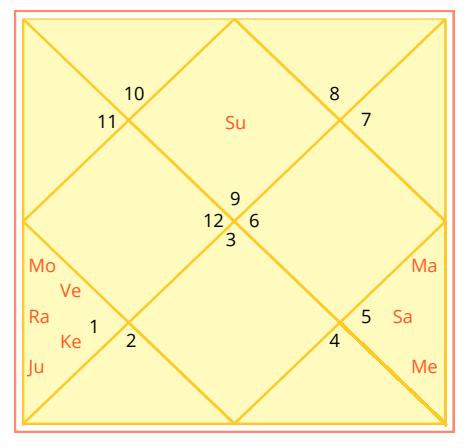

Shows Longevity

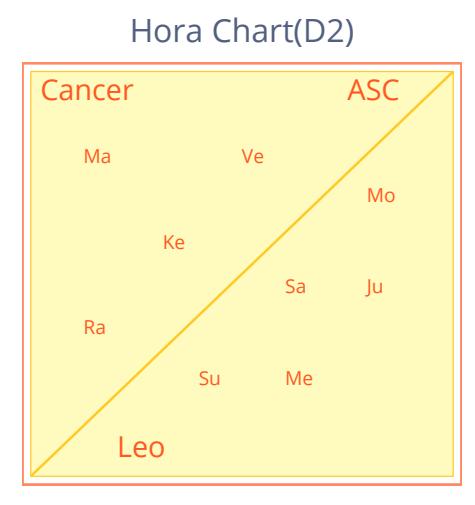

Finance, Wealth, Prosperity

#### Panchmansha Chart(D5)

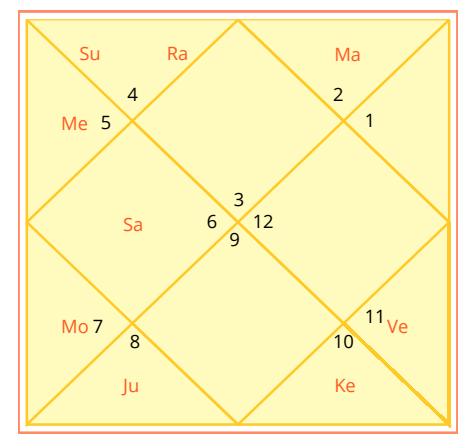

Shows Spiritualism

#### Dashamansha Chart(D10)

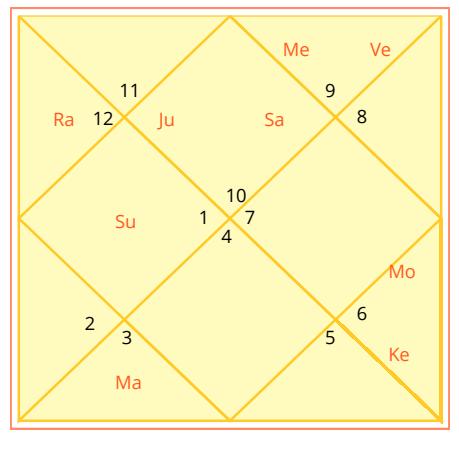

Livelihood, Profession

#### Dreshkan Chart(D3)

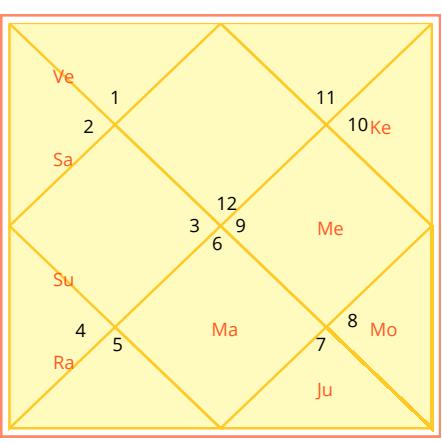

Brothers, Sisters

#### Saptamansha Chart(D7)

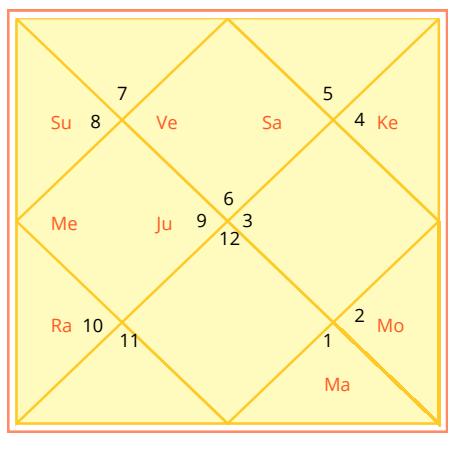

Impregnation, Birth of the child

#### Dwadasha Chart(D12)

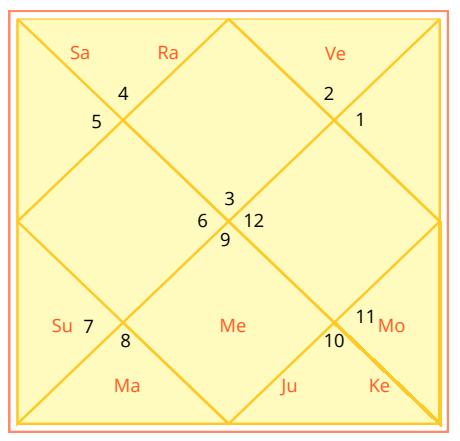

Parents, Paternal happiness

# House Cusps and Sandhi

#### Ascendant - 19:56:53 Midheaven - 29:14:28

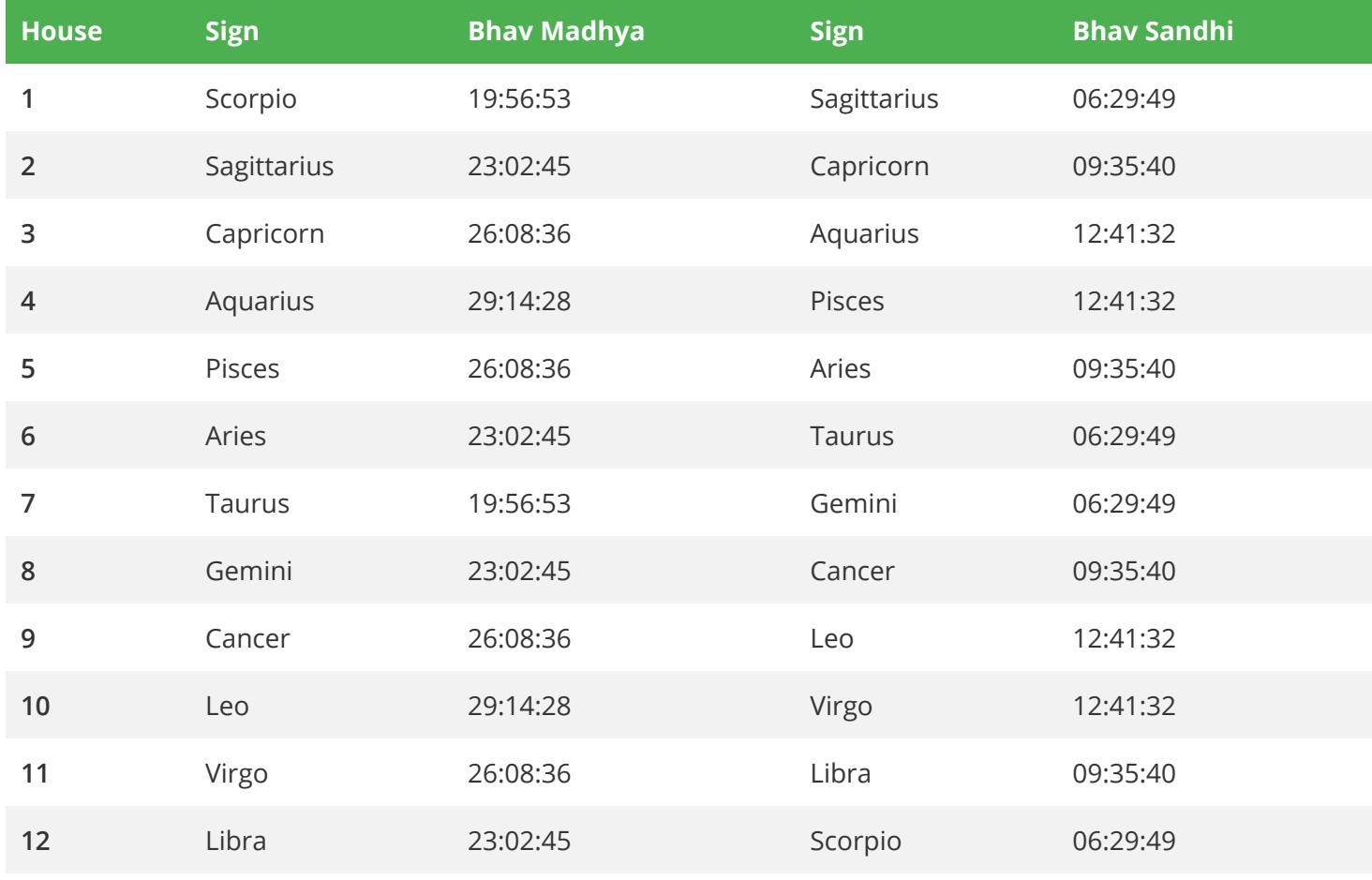

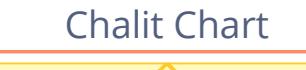

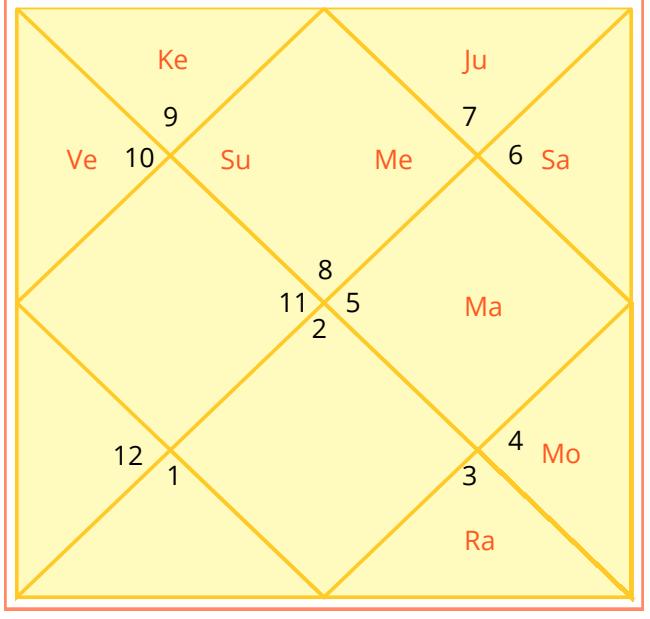

House cusps are imaginary boundary lines for the Houses, similar to the way Sign cusps are boundary lines for the Signs. Cusp is the most important and powerful point of house. Planets located at the cusp have the strongest effect and most typical meaning of the house.

# Vimshottari Dasha - I

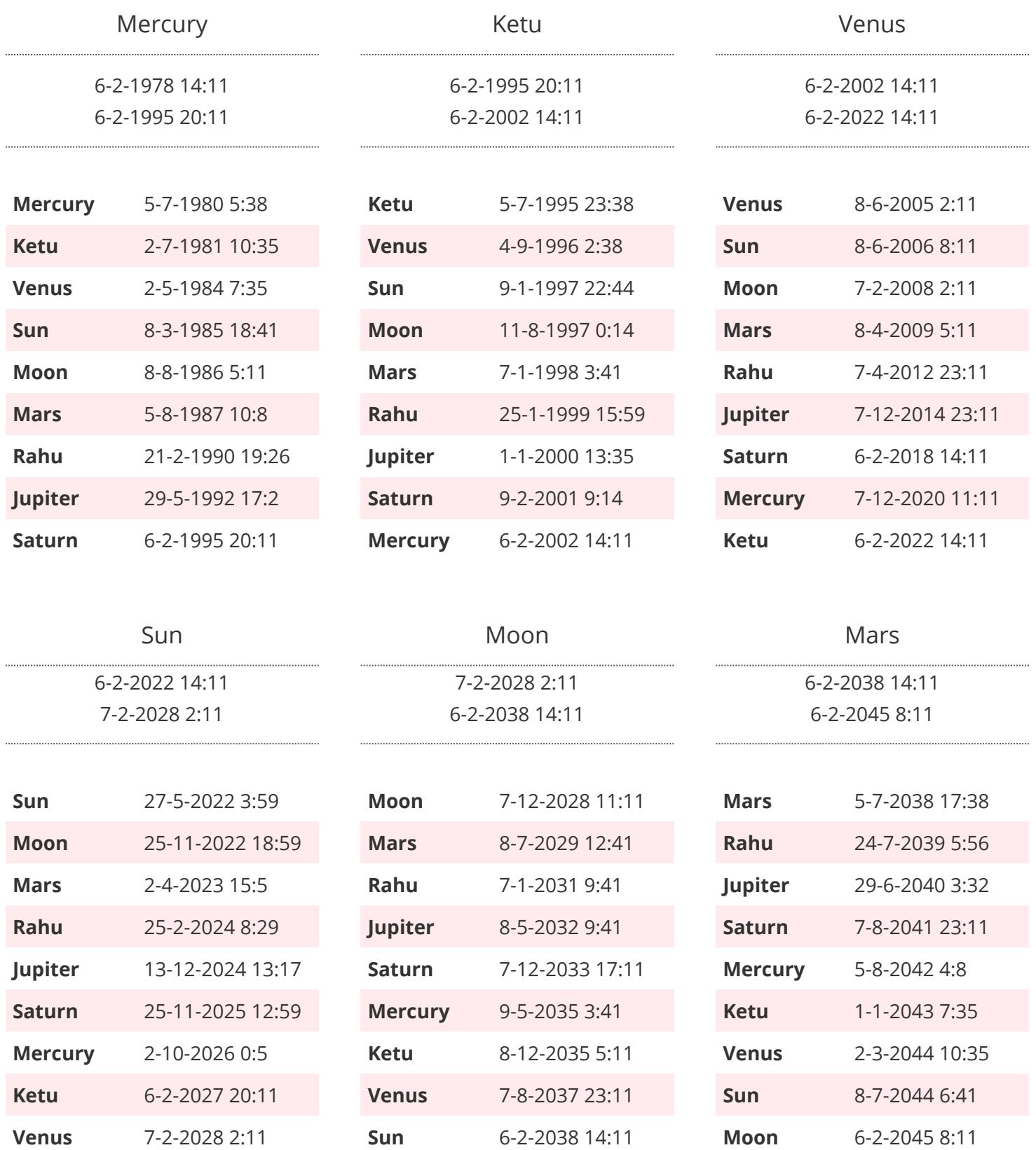

# Vimshottari Dasha - II

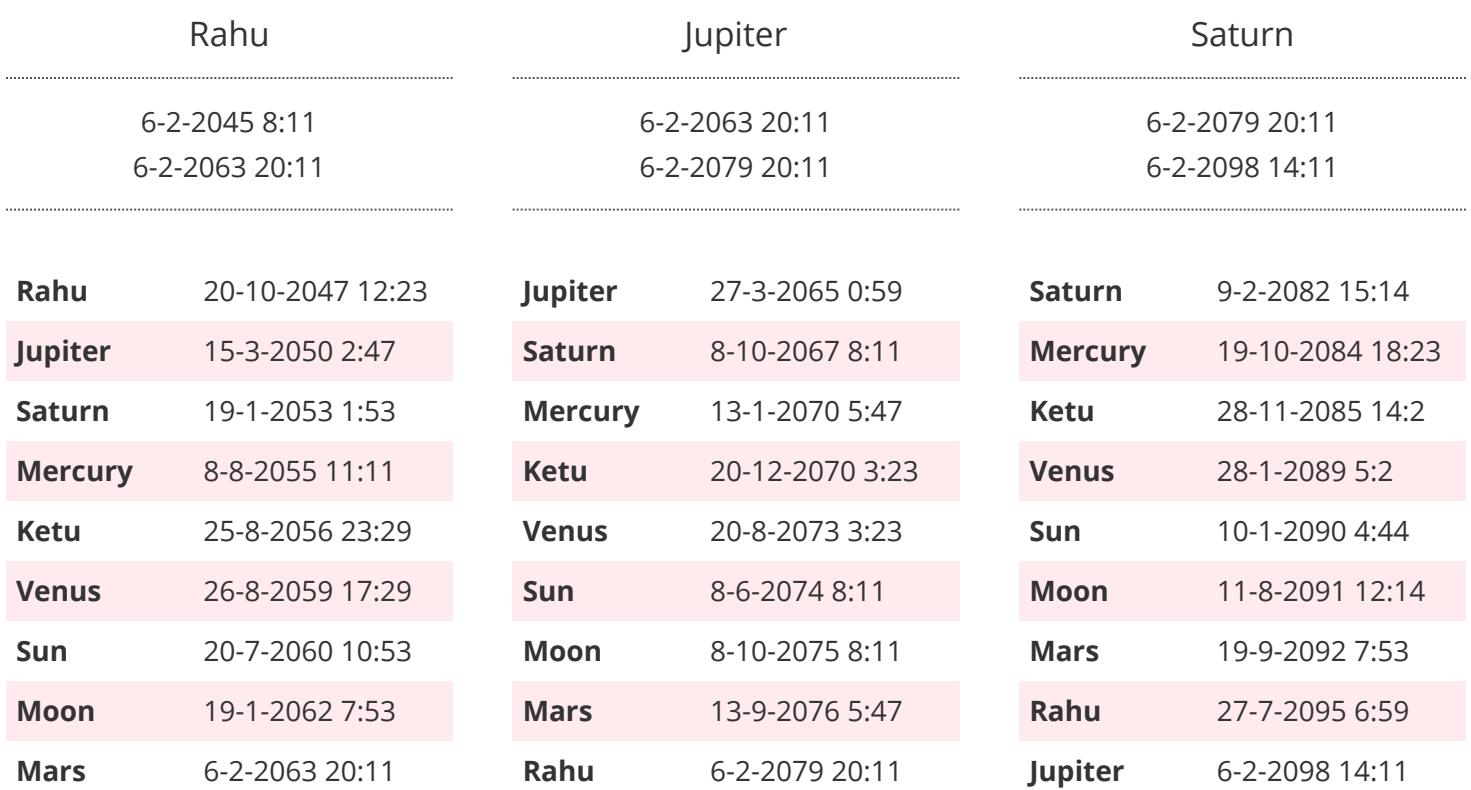

# Current Undergoing Dasha

 $\sim$ 

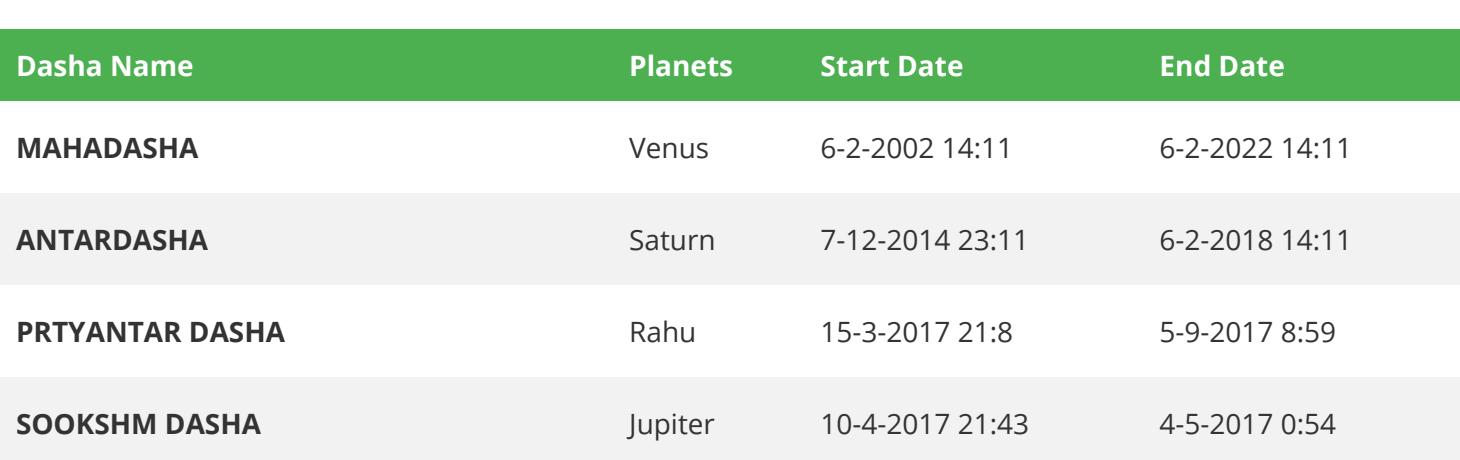

## \* NOTE : All the dates are indicating dasha end date.

# Yogini Dasha - I

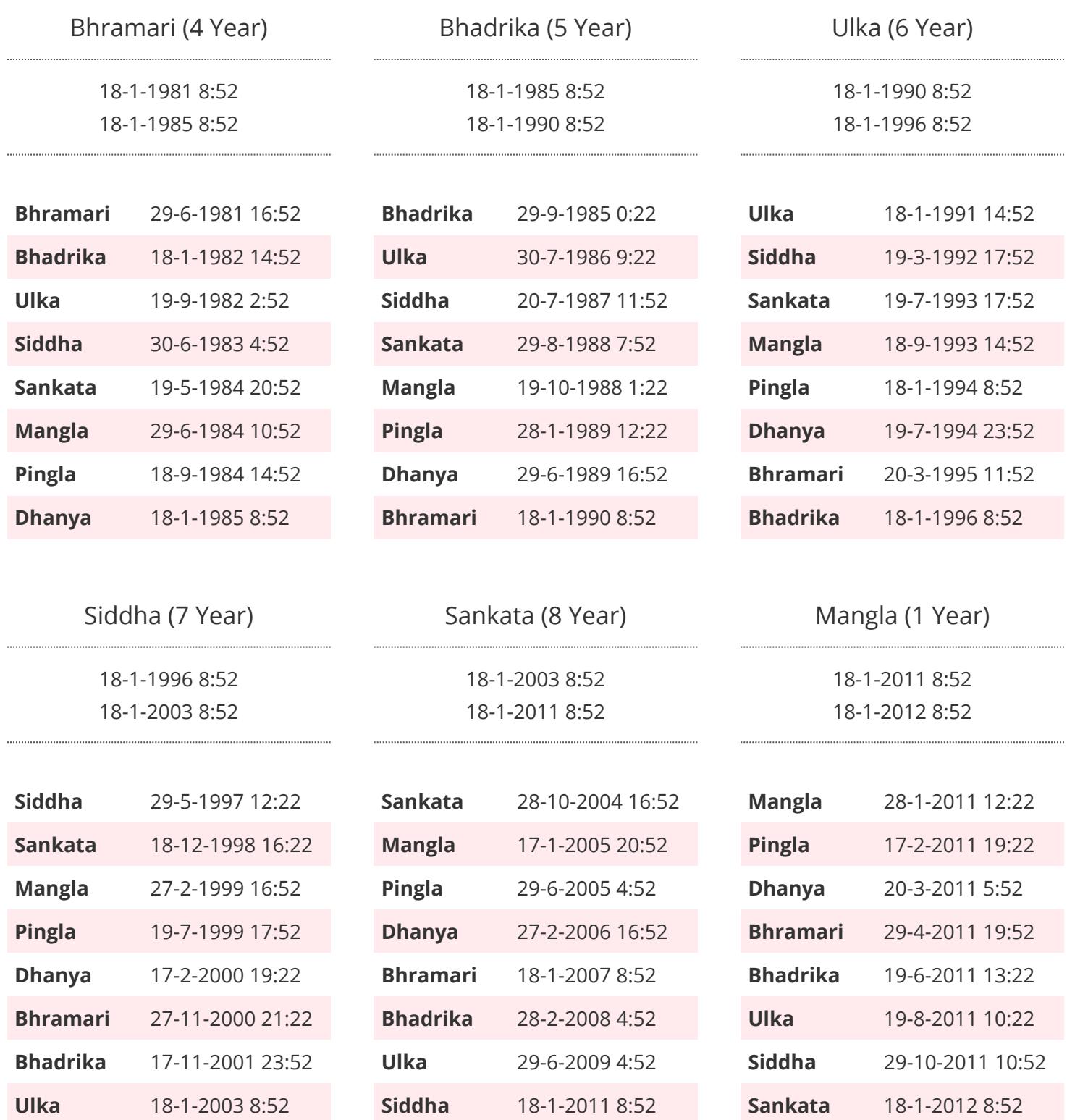

# Yogini Dasha - II

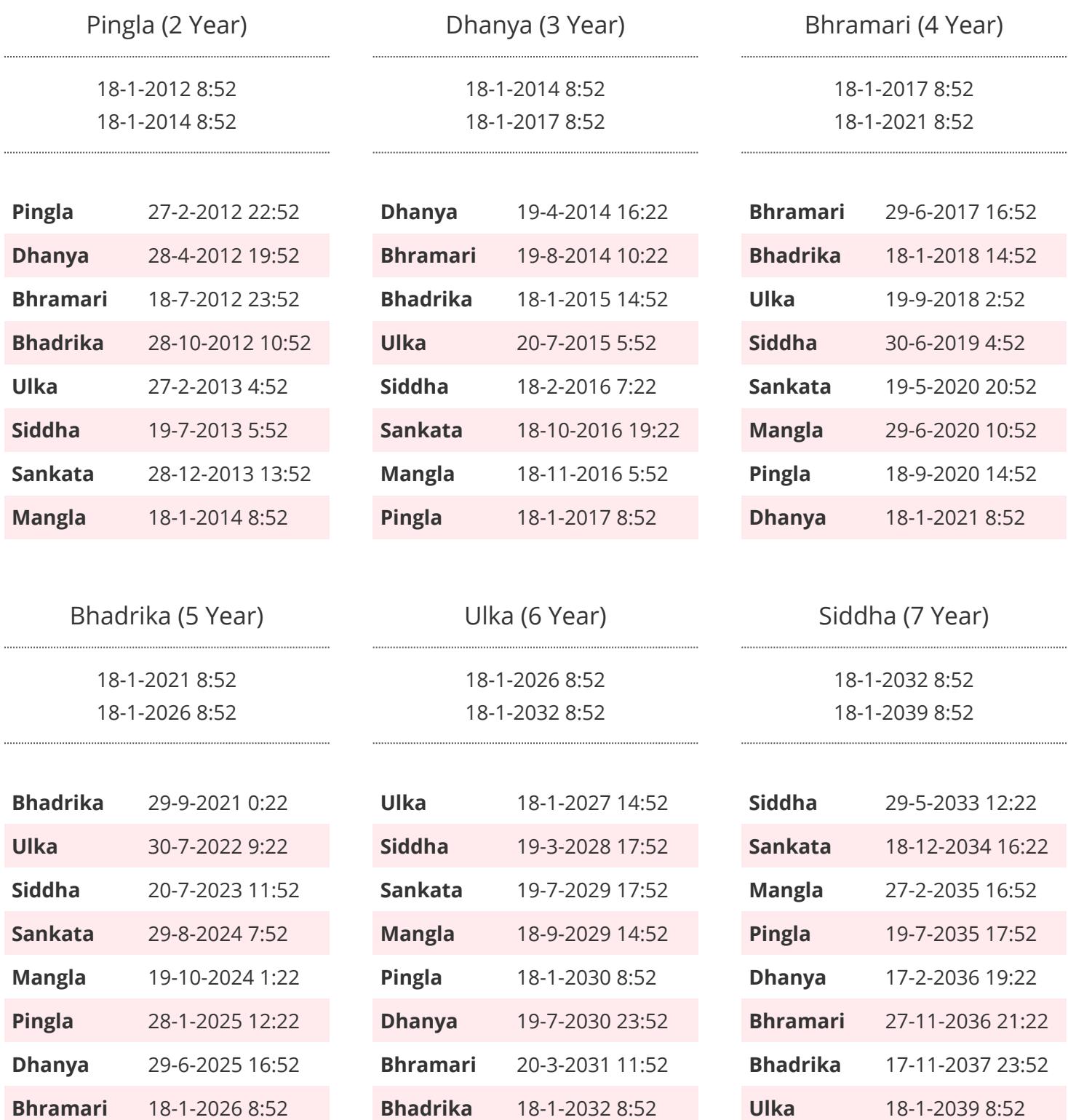

# Yogini Dasha - III

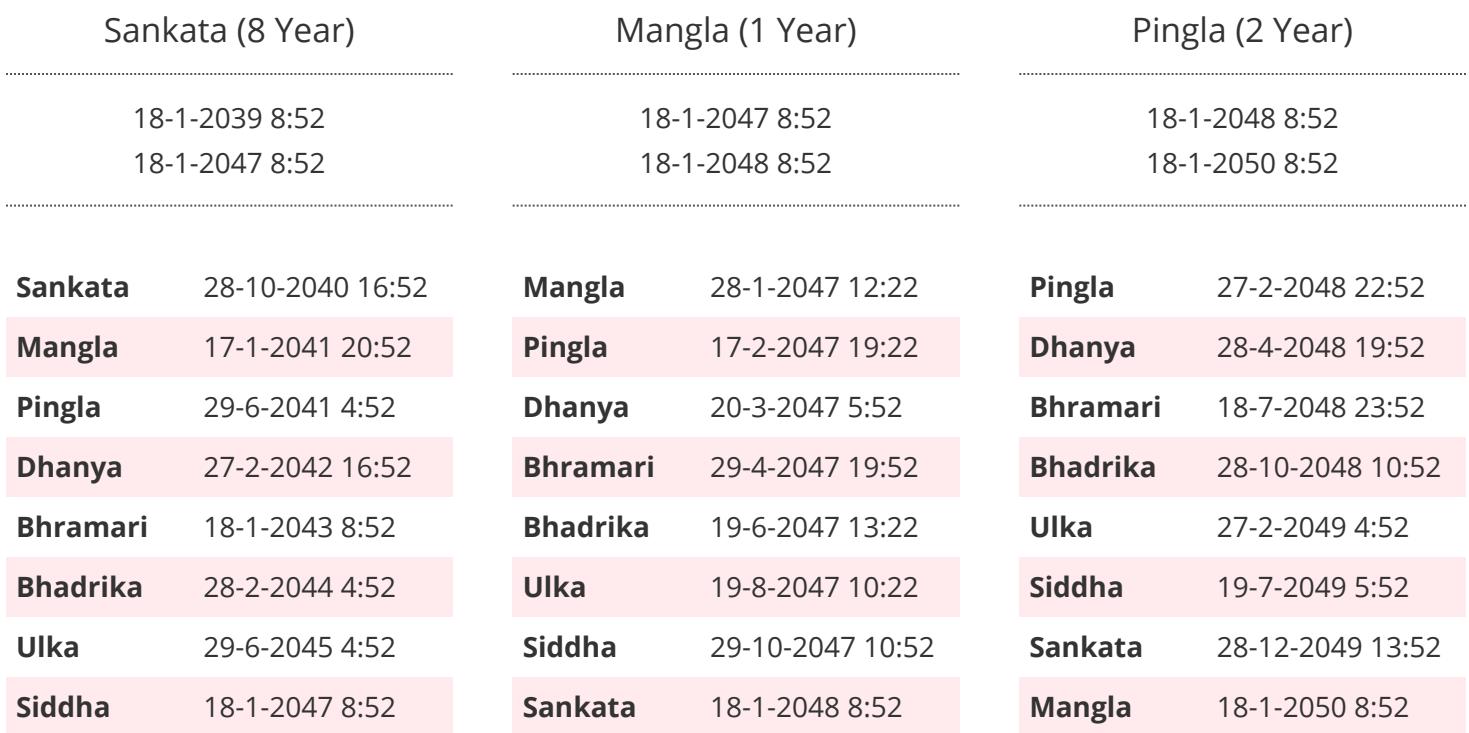

Dhanya (3 Year)

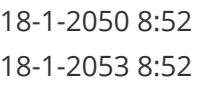

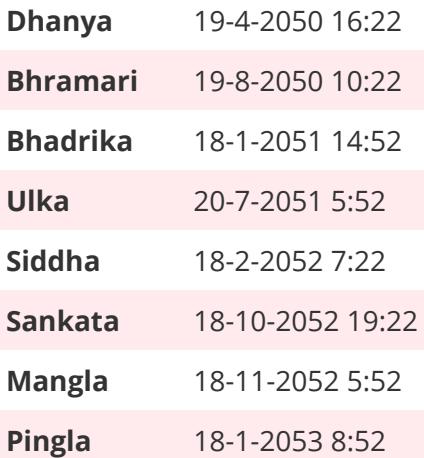

\* NOTE : All the dates are indicating dasha end date.

# Favourable Points

1 Destiny Number 6 Radical Number 4 Name Number

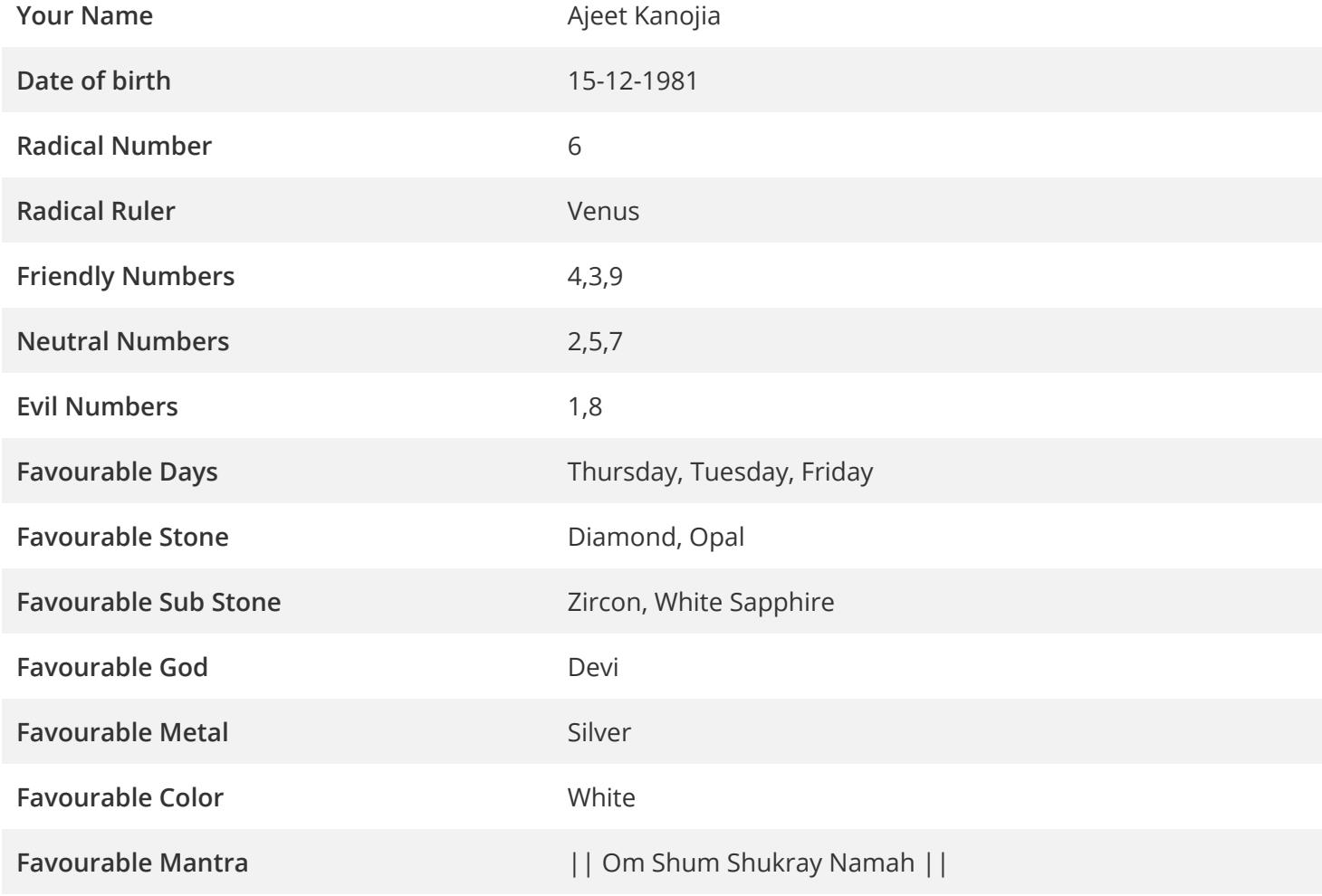

# Numerology Report

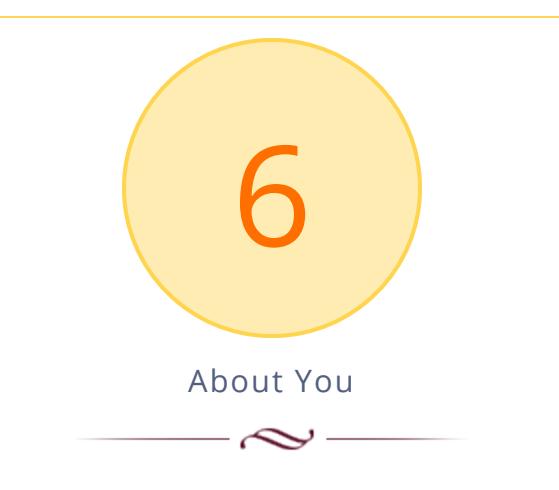

Your Radical number is 6. Its ruling planet is Venus. Due to the influence of Radical number 6, you will have magnetic attraction. You will be affable and fond of friends. Due to these properties you will be liked by people.

It will be natural for you to be attracted towards beauty and beautiful things. You will be fascinated by opposite sex, and to keep relations with beautiful men/women and to chat with them will be your nature.

You will be interested in fine arts, which you can also opt as your career or business. You will be fond of music-literature, paintings, and sculptures etc. You will fancy good clothes and well decorated homes.

You will pride in entertaining guests. You would love to keep all articles in your home and office, well decorated and to maintain choicest furniture, curtains etc.

By nature, you will be little headstrong. You will try to ensure that any person talking to you accepts your viewpoint. Sticking to your views and jealousies are also part of your nature. It will be difficult for you to tolerate competition in your work. This may lead to stress and guilt. You will maintain your expertise in winning hearts. You will have plenty of friends as you are adept in winning attachment.

#### Favourable Time For You

 $-\infty-$ 

According to western view the sun is in Taurus from 21st April to 21st May and in Libra from 24th September to 13th October.

According to Indian view these periods are 13th May to 14th June and from 17th October to 13th November.

These signs belong to Venus and 14th March to 12th April i.e. in Pisces, the Venus is exalted. Therefore above mentioned periods are lucky for

persons belonging to Radical number 6 for staring any new work or for an important work.

#### Favourable Gayatri Mantra For You  $\sim$   $\sim$

In order to increase the benefic effects of Venus you should recite the Sukra Gayatri Mantra in the morning 11, 21 or 108 times.

Mantra :

||"Om Bhrigujay Vidmahe Divyadehay Dheemahi Tanno Shukrah Prachodyat" ||

# Kalsarpa Dosha

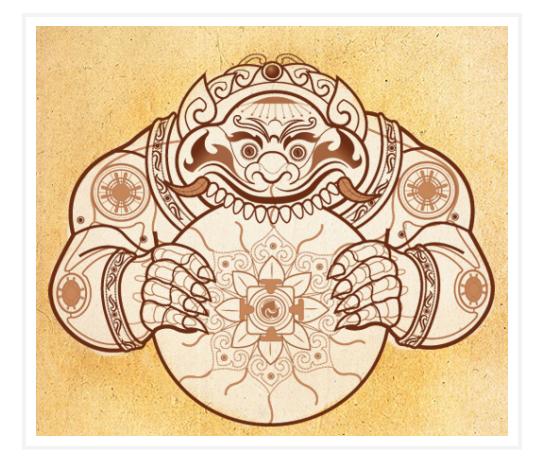

Rahu and Ketu are two nodes of Moon and they are regarded as fullfledged planets in Vedic Astrology. They are considered as most dreaded planets due to their heavy karmic effects.If all the 7 planets are situated between Rahu and Ketu then Kaal Sarp Yog is formed.

**Most of the the Kalasarpa dosha effects are negative, while few can be positive too.Rahu or Ketu gives sudden positive changes which are huge and can happen overnight or within a span of few**

**days.**

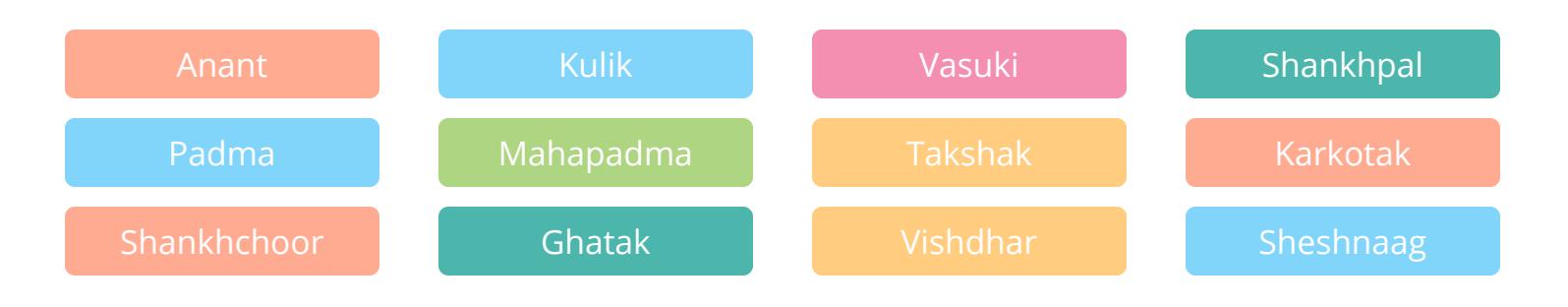

## Presence of Kalsarpa yoga in your Horoscope

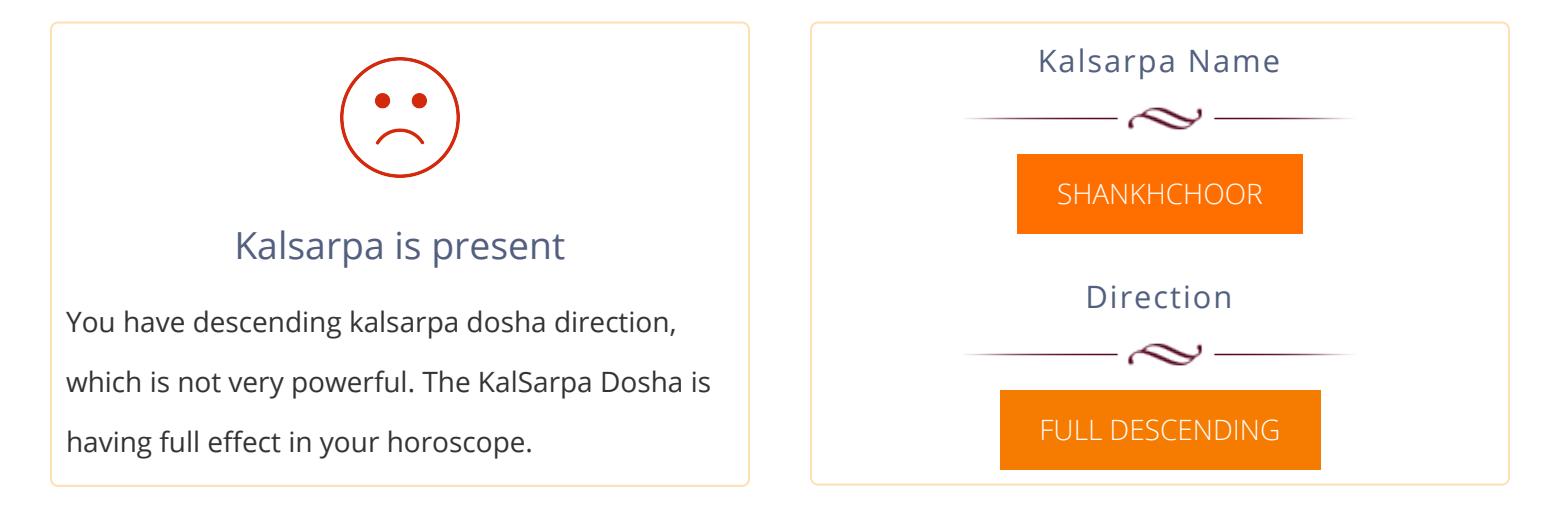

# Kalsarpa Dosha Effect

# Kaal Sarp Dosh Report

In your horoscope the Shankhchur Kaal Sarp Yog is present . Due to this reason there are hurdles in life and native has to struggle for moving ahead. However later on, all hurdles get removed. There may be hurdles in your job and you may suffer due to demotion. The termination is not ruled out. If in business, there are losses continuously.

The friends of the native try to deceive him again and again. The native may not get the bliss of parents. The native suffers due to deceit by maternal uncles or by brother in law. Due to Kaal Sarp Yog the native suffers from diseases many times that cause loss of money and the native may suffer but things improve later on. Due to Kaal Sarp Yog the native suffers from state and has differences with government officials. The native may receive punishment from law. The married life is painful and disturbed. The family life remains disturbed; peace and happiness remain absent.

The native tries his hand in trades of different kinds but success remains away. His status and esteem is normal.

# Remedies Of kaal Sarp Dosh

- Following are the remedies for Kalsarpa dosha -

- Install an energized Kaal Sarpa Yog yantra at the place of veneration or puja room at home and worship it daily.

- Get a Kalsarpa dosha nivaran pooja performed on a Wednesday or Friday to negate the malefic effects of Rahu.

- Rudrabhisheka - a puja to Lord Shiva can be performed on a solar or lunar eclipse or on Mahashivratri at Mahakaleshwar temple, Ujjain or Kashi Vishwanath temple or any other Shiv Temple.

- Get a Dashansh Homa or Yajna done on Nag Panchami day in the month of Shravan in a temple or near a holy river.

- Donate fresh reddish.

- Wear a 14 faced rudraksha or a combination of 8+9 faced rudraksha.

# Manglik Analysis - I

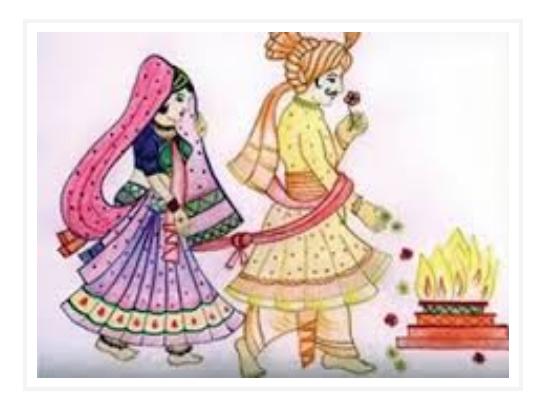

## What is manglik dosha?

In the boy or the girls horoscope when Mars,Sun,Saturn,Rahu Or Ketu is in ascendant, fourth house, seventh house, eighth house or twelth house then it is called Manglik dosh.

Manglik dosh is considered stronger when Mars is placed in the ascendant than when Mars is conjoined with Moon in ascendant. Ifaccording to the Shastras the Manglik dosh of both the boy and the

girlis getting cancelled then they are guaranteed a happily married life.

On the other hand, if this Manglik dosh is not cancelled then they are likely to face unnecessary problems andhurdles in life.

So one must begin his/her married life after getting their horoscopes thoroughly matched. After getting the Manglik dosh properly cancelled the native shall be bestowed with a peaceful and wealthy life.

# **लग्ने व्यये सुखे वािप सप्तमे वा अष्टमे कुजे | शुभ दृग् योग हीने च पितं हिन्त न संशयम् ||**

## Manglik Analysis

# **TOTAL MAGLIK PERCENTAGE 18%**

# Manglik Report

The manglik dosha is present in your horoscope, however it is less effective. With some remedies related to mangalik dosha this can be reduced further.

# Manglik Analysis - II

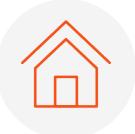

# Based On House

Planet Sun is situated in First house in your birth chart.

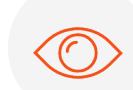

## Based On Aspects

Saturn is aspecting eighth house of your birth chart.

Your first house in birth chart is aspected by planet Saturn.

Your first house in birth chart is aspected by planet Rahu.

Mars is aspecting second house of your birth chart.

Seventh house of your birth chart is aspected by Sun

Seventh house of your birth chart is aspected by Ketu

## Remedies Of Manglik Dosha

- Install an energized Mangal Yantra in your place of worship. Meditate on the triangular Mangal Yantra along with the recitation of Mangal mantra: Om Kram Krim Krom Sah Bhomayay Namah.

- In the evening, visit a Hanuman temple draw a triangle with red kumkum (roli) on a plate and worship Hanumanji with sindoor or red sandalwood, red flowers and a lighted lamp.

- Worship Lord Hanuman with the mantra:<br> "||OM SHREEM HANUMATE NAMAH||"

# Sadhesati Analysis

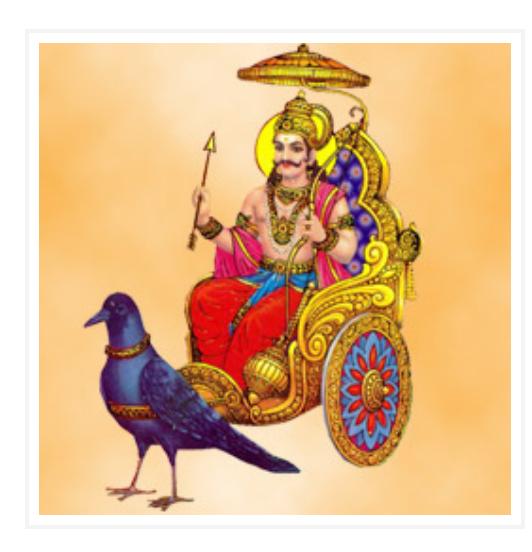

## What is Sadhesati dosha?

Sadhe Sati refers to the seven-and-a-half year period in which Saturn moves through three signs, the moon sign, one before the moon and the one after it. Sadhe Sati starts when Saturn (Shani) enters the 12th sign from the birth Moon sign and ends when Saturn leaves 2nd sign from the birth Moon sign. Since Saturn approximately takes around two and half years to transit a sign which is called Shani's dhaiya it takes around seven and half year to transit three signs and that is why it is known as Sadhe Sati. Generally Sade-Sati comes thrice in a

horoscope in the life time - first in childhood, second in youth & third in old-age. First Sade-Sati has effect on education & parents. Second Sade-Sati has effect on profession, finance & family. The last one affects health more than anything else.

# Presence Of Sadhesati In Your Horoscope

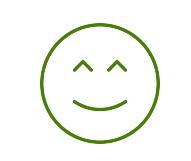

Sadhesati is not Present

No, currently you are not undergoing Sadhesati.

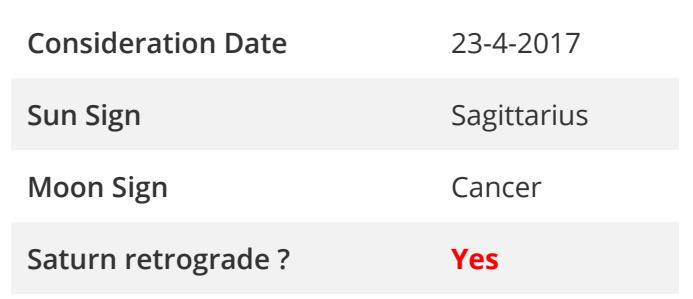

# Gemstone Suggestions

Each planet has its unique corresponding astrological gemstone which radiates the same cosmic color energies as the planet itself. The gemstones work by reflection of positive rays or absorption of negative rays. Wearing the appropriate gemstone can increase the corresponding planet's positive effect on it wearer as the gem filters and allows only the positive vibrations to penetrate in the wearer's body.

#### LIFE STONE

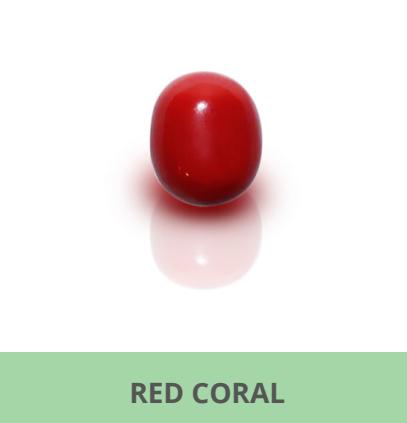

The Ascendant or the LAGNA signifies the body and everything related to it, viz health, longevity, name, status, life path, etc. In short, it holds the essence of the whole life. Hence the gemstone corresponding to the LAGNESH, the lord of the Ascendant is called the LIFE STONE. One can and should wear this stone throughout life to fully experience and exploit its advantages and powers.

#### BENEFIC STONE

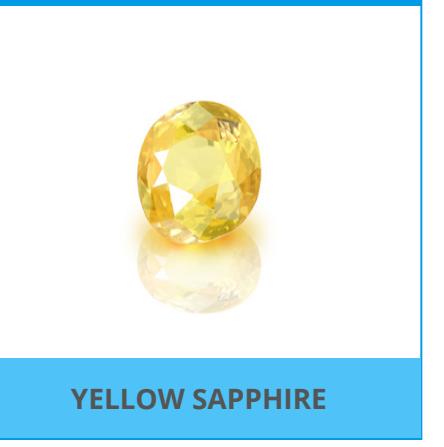

The Fifth house of the birth chart is another auspicious house. The fifth house is the significator of the intellect, higher education, children, windfall gains etc. this house is also the STHANA of PURVA PUNYA KARMAS i.e. past good deeds. Hence it is considered to be an auspicious house. The gemstone corresponding to the lord of the fifth house is called the BENEFIC STONE.

#### LUCKY STONE

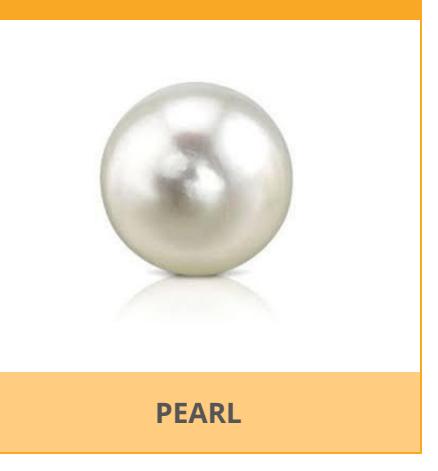

The Ninth house of a birth chart is called the BHAGYA STHAANA viz the House of Luck or Destiny. This house is related to fortune, success, merits and achievements, knowledge, etc. This is the house which indicates the fruits one will be able to enjoy due to the good deeds done by him in the previous births. The gemstone corresponding to the lord of the ninth house is called the LUCKY STONE.

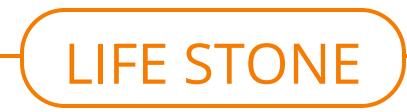

LIFE STONE - Red Coral s

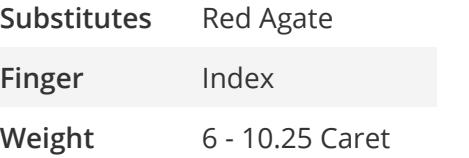

**Day** Tuesday **Deity** Mars **Metal** Gold

#### **Description**

Red Coral is the gemstone ruled by Mars.Wearing Red Coral makes one courageous and his enemies are vanquised.Red Coral protects from evil spirits, sercery, bad dreams.

**Weight and metal**

Red Coral should weigh more than 6 carats.It should be set in gold ring mixed with copper. The ring should be made such that the stone touches skin.

#### **Time to wear**

Red Coral should be worn on a Tuesday morning one hour after Sunrise on the bright half of lunar month.

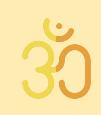

#### **Mantra**

Once the energizing rituals are completed one must worship stone with flower and incense. For Red Coral following mantra to be recited 108 times. **◌ॐ कर्ां कर्ीं कर्ौं सः भौमाय नमः**

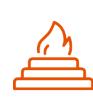

### **Energizing Rituals**

Before wearing the Red Coral it one should keep the ring immersed in unboiled milk or ganges water for sometime.

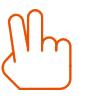

#### **Finger**

After the recitation on mantra the Red Coral should be worn in the ring finger of right hand.

# **Substitutes**

One can also use the substitutes for Red Coral like Sang Moongi, Carnelian and Red

**Caution**

Jasper.

One should take care that Red Coral should not be worn with Emerald, Diamond, Blue Sapphire, Gomedha and Cat's Eye and their substitutes.

# BENEFIC STONE

BENEFIC STONE - Yellow Sapphire

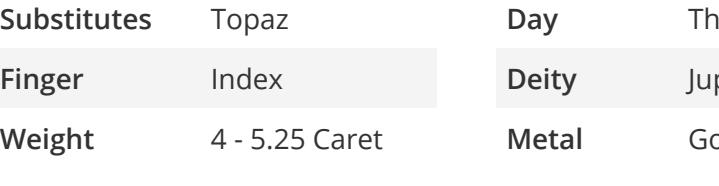

**ursday** piter **Metal** Gold

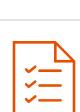

#### **Description**

Yellow Sapphire is the gemstone ruled by Jupiter.Wearing Yellow Sapphire brings good health, wisdom,

property,longevity,name, honours and fame. Yellow Sapphire protects from evil spirits.

#### **Weight and metal**

Yellow Sapphire should weigh more than 3 carats and should not weigh 6, 11 or 15 carats. It should be set in gold ring. The ring should be made such that the stone touches skin.

**Time to wear**

Yellow Sapphire should be worn on a Thursday morning of the bright half of lunar month.

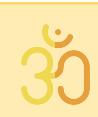

#### **Mantra**

Once the energizing rituals are completed one must worship stone with flower and incense. For Yellow Sapphire following mantra to be recited 108 times. **◌ॐ गर्ां गर्ीं गर्ौं सः गुरवे नमः**

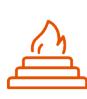

### **Energizing Rituals**

Before wearing the Yellow Sapphire it one should keep the ring immersed in unboiled milk or ganges water for sometime.

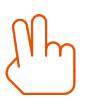

#### **Finger**

After the recitation on mantra the Yellow Sapphire should be worn in the ring finger of right hand.

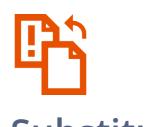

#### **Substitutes**

One can also use the substitutes for Yellow Sapphire like Yellow Perl, Yellow Zircon, Yellow Tourmaline, Topaz and Citrine (Quartz Topaz).

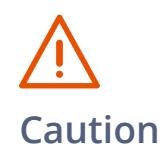

One should take care that Yellow Sapphire should not be worn with Diamond, Blue Sapphire, Gomedha and Cat's Eye.

# LUCKY STONE

#### LUCKY STONE - Pearl **Substitutes** Moon Stone

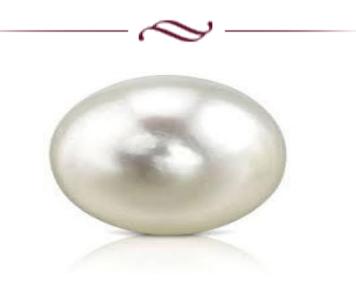

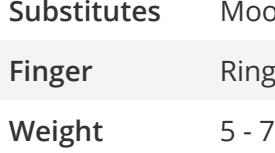

**or Little 25 Caret**  **Day** Monday **Deity** Moon **Metal**

#### **Description**

Perl is the gemstone ruled by Moon.Wearing Perl brings wealth,fame, vitality . Person wearing Perl gains intelligence, have a long life.

### **Weight and metal**

Perl should be worn with 2 , 4, 6, or 11 carats in weight . It should be set in the silver ring. The ring should be made such that the stone touches skin.

### **Time to wear**

Perl should worn on a Monday morning in the bright half of lunar month.

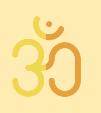

#### **Mantra**

Once the energizing rituals are completed one must worship stone with flower and incense. For Perl following mantra to be recited 108 times.

**◌ॐ शर्ां शर्ीं शर्ौं सः चन्दर्ाय नमः**

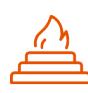

#### **Energizing Rituals**

Before wearing the it one should keep the ring immersed in unboiled milk or ganges water for sometime.

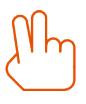

### **Finger**

After the recitation on mantra the perl should be worn in the ring (third) finger of right hand.

### **Substitutes**

One can also use the substitutes for Perl like Moon Stone, White Sapphire.

# **Caution**

One should take care that Perl should not be worn with Diamond, Blue Sapphire, Emerald and Cat's Eye and their substitutes.

# Ascendant Report

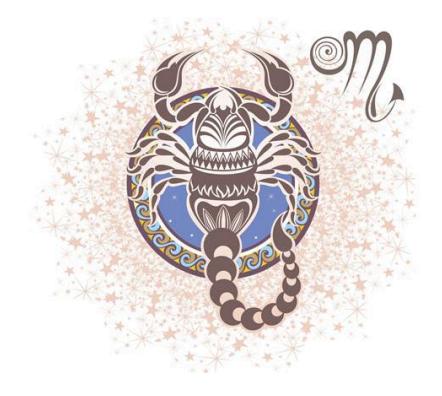

#### Ascendant Report - Scorpio

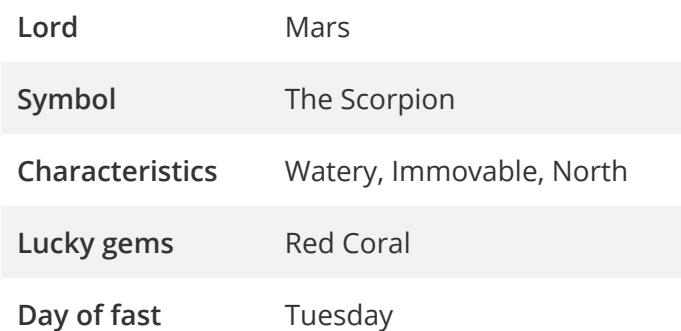

# **देहं रूपं च ज्ञानं च वणर्ं चैव बलाबलम् | सुखं दुःखं स्वभावञ्च लग्नभावािन्नरीक्षयेत ||**

People with Scorpio rising tend to be secretive, deep, withdrawn, mysterious, regenerate or degenerate, reserved, hard to understand, courageous, willful, persistent, stubborn in thought, creative, self-reliant, self-controlled (except perhaps with the passions), and silent.

According to the spiritual astrologer Isabel Hickey, no unevolved soul is born with Scorpio rising.This is a powerhouse rising sign.

It represents the battleground where the higher and lower selves must come to mortal combat.They must be aligned and the lower self eventually must die and give way to and obey the higher self, the God within. **"**

Physical, emotional, mental and spiritual levels are all involved.You appear calm on the surface, but you can be extremely emotional inside.'Still waters run deep', as they say.

You tend to be the silent type, always wanting to know others' motivations, but never disclosing your own.You love to play the detective or the ferret.

You have to know everything, all the how's and why's.You have great determination and

strength, enough to overcome any adversary, even yourself.

You need to overcome resentment, possessiveness and jealousy.There may be a fascination, preoccupation, interest and/or ability with the occult, death, sex or healing. **"**

You can be a devil or an angel, the eagle or the stinging scorpion.Mars and Pluto rule Scorpio so Mars and Pluto will be important in your chart.

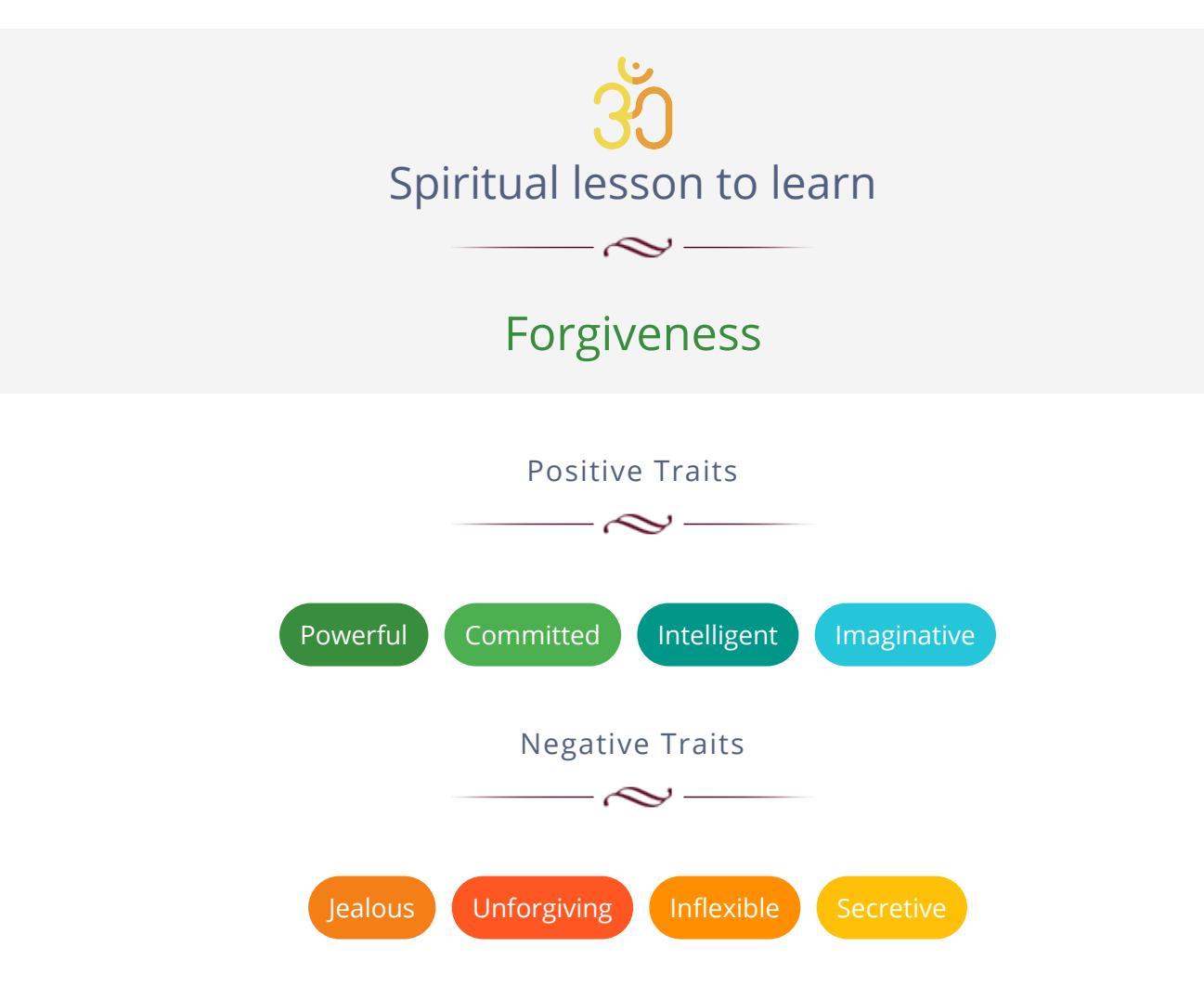

# Vedic Rishi Astro Pvt. Ltd.

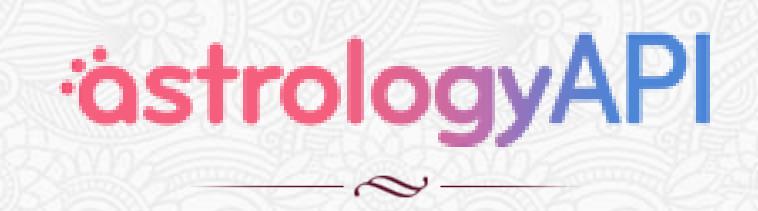

Vedic Rishi does all the complex astronomical and algorithmic calculations for your astrology websites or astro-matching apps and provides you with simple APIs to create awesome user interfaces for your users

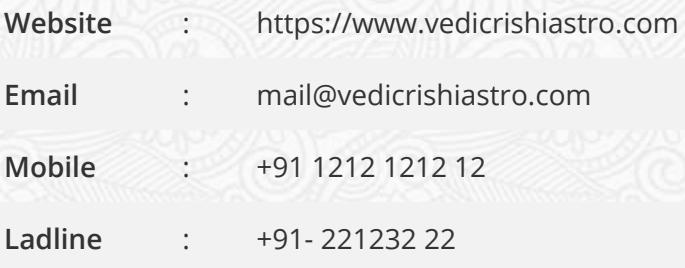